## **COURSE GUIDE**

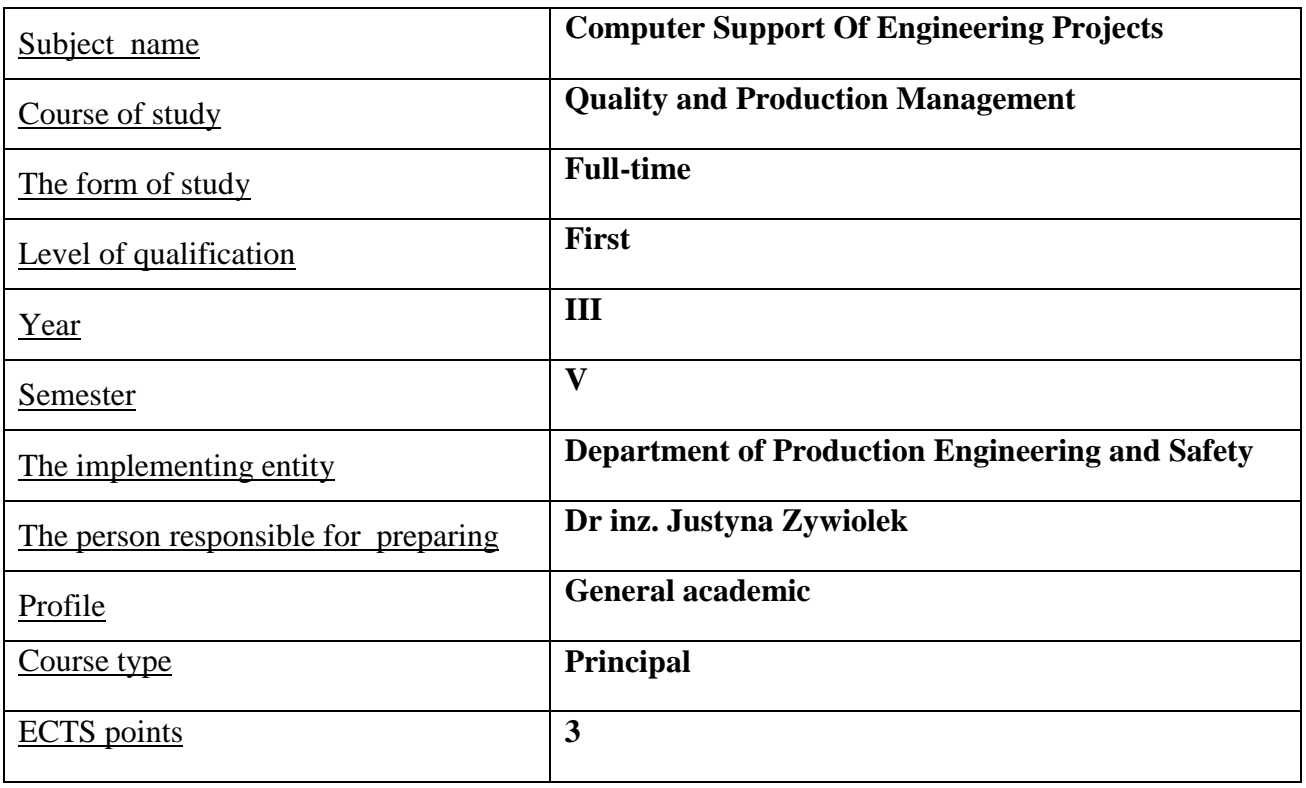

# **TYPE OF TEACHING – NUMBER OF HOURS PER SEMESTER**

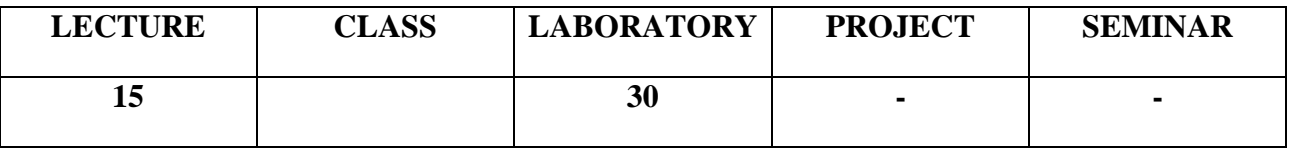

## **COURSE AIMS**

- Cl.Understanding the theoretical foundations of Microsoft Office tools used in engineering..
- C2.Understanding the basics of creating drawings in AutoCAD used in engineering.
- C3. Learning about examples of computer-integrated manufacturing systems..

#### **ENTRY REQUIREMENTS FOR KNOWLEDGE, SKILLS AND OTHER COMPETENCES**

- 1. The student knows the basic knowledge in the field of production management.
- 2. The student has a basic knowledge of mathematics.

## **LEARNING OUTCOMES**

- EU 1-The student can use Microsoft Office tools..
- EU 2-Student is able to create drawings in AutoCAD.
- EU 3-The student has the ability to use literary sources to broaden his knowledge.
- EU 4- student knows the principles of dimensioning, can prepare them for the engineering project

#### **COURSE CONTENT**

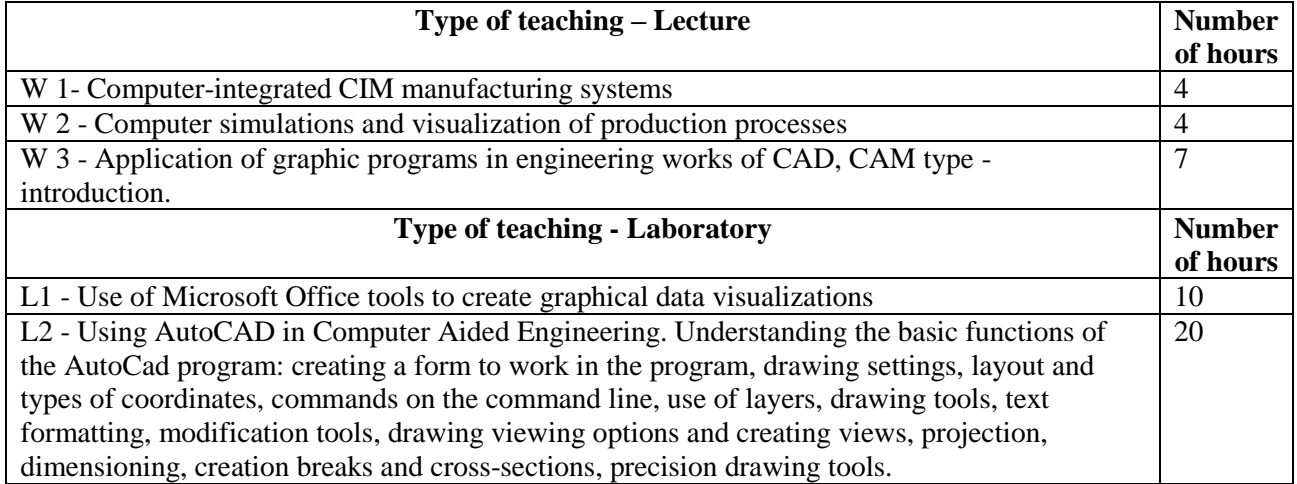

## **TEACHING TOOLS**

- **1.** Books and monographs
- **2.** MS Office software, AutoCAD
- **3.** Audiovisual presentation
- **4.** Case study

## **WAYS OF ASSESSMENT (F – FORMATIVE, P – SUMMATIVE)**

- F1. Evaluation of the implementation tasks in the classroom.
- F2. Observation of students' work in the classroom.

P1 Test

## **STUDENT WORKLOAD**

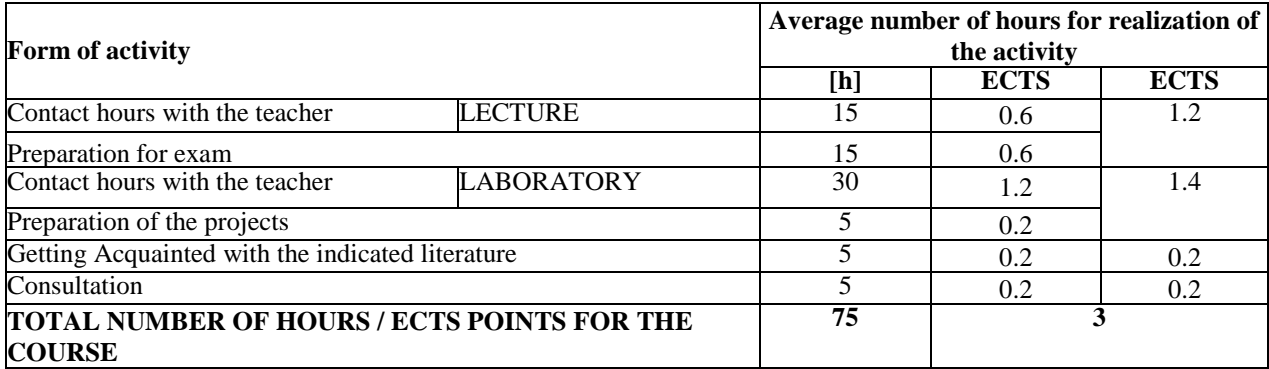

## **BASIC AND SUPPLEMENTARY RESOURCE MATERIALS**

#### **Basic resources:**

**1.** Kęsy M., CIM, Technical Education in Terms of Computer Integrated Manufacturing CIM, Dydaktyka Informatyki nr 10, 2015

#### **Supplementary resources:**

- 1. Borkowski S., Ulewicz R., Zarzadzanie produkcją. Systemy produkcyjne, Wydawnictwo: Oficyna Wydawnicza Humanitas, Sosnowiec 2009.
- 2. Wróblewski P. MS Office 2013/365 PL w biurze i nie tylko, Wydawnictwo Helion, 2013.
- 3. Pikoń A. AutoCAD 2014 PL Wydawnictwo Helion, 2015.

#### **TEACHERS ( NAME, SURNAME, E-MAIL ADDRESS)**

- 1. Dr inż. Justyna Żywiołek, justyna.zywiolek@wz.pcz.pl
- 2. Mgr inż. Aleksandra Wrzalik aleksandra.wrzalik@wz.pcz.pl

#### **MATRIX OF LEARNING OUTCOMES REALISATION**

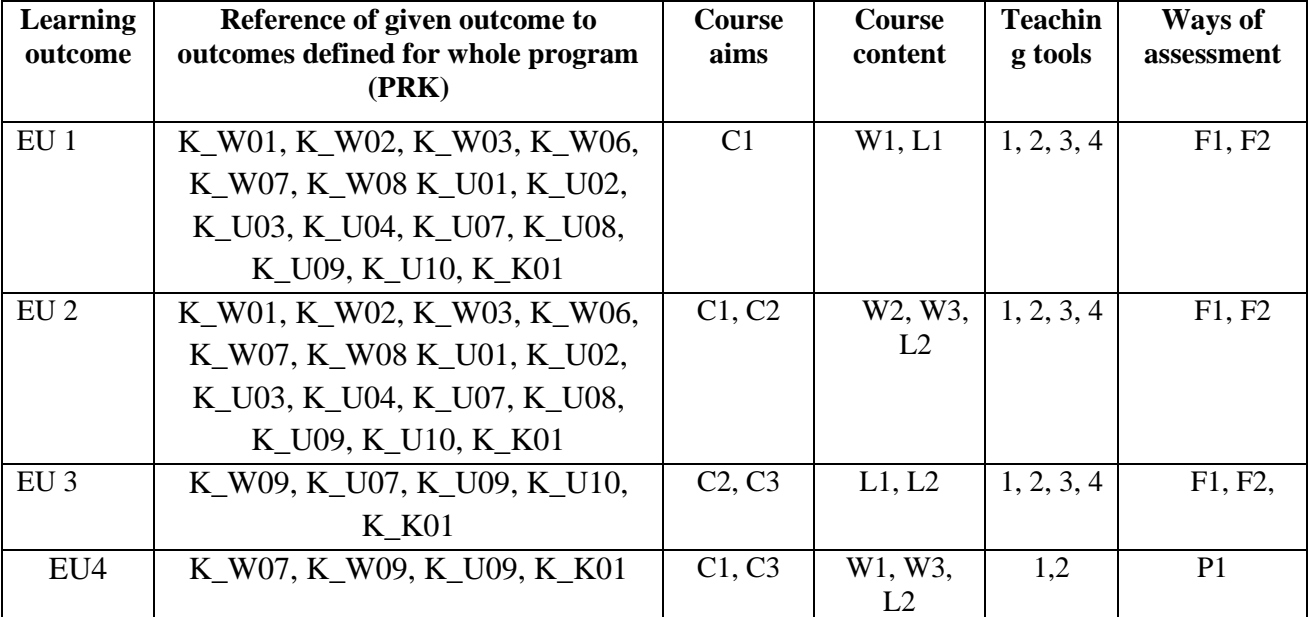

#### **FORM OF ASSESSMENT - DETAILS**

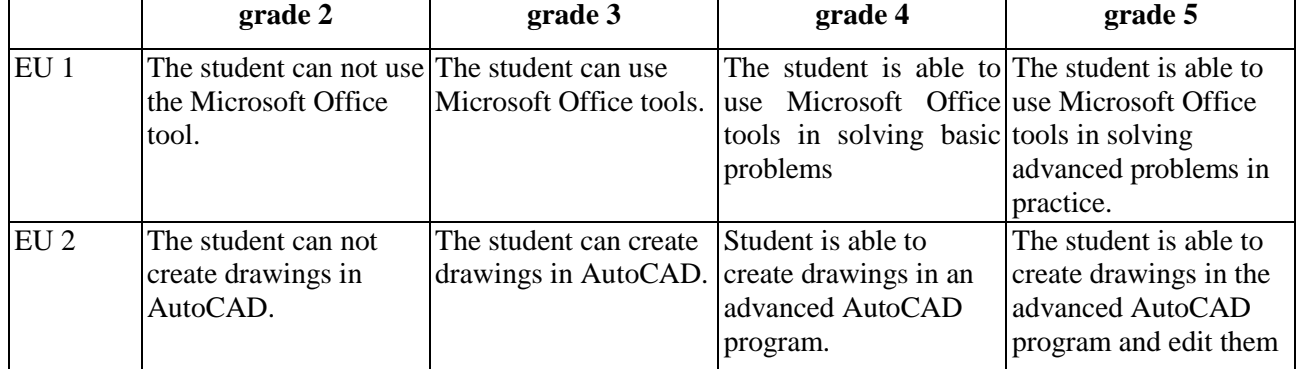

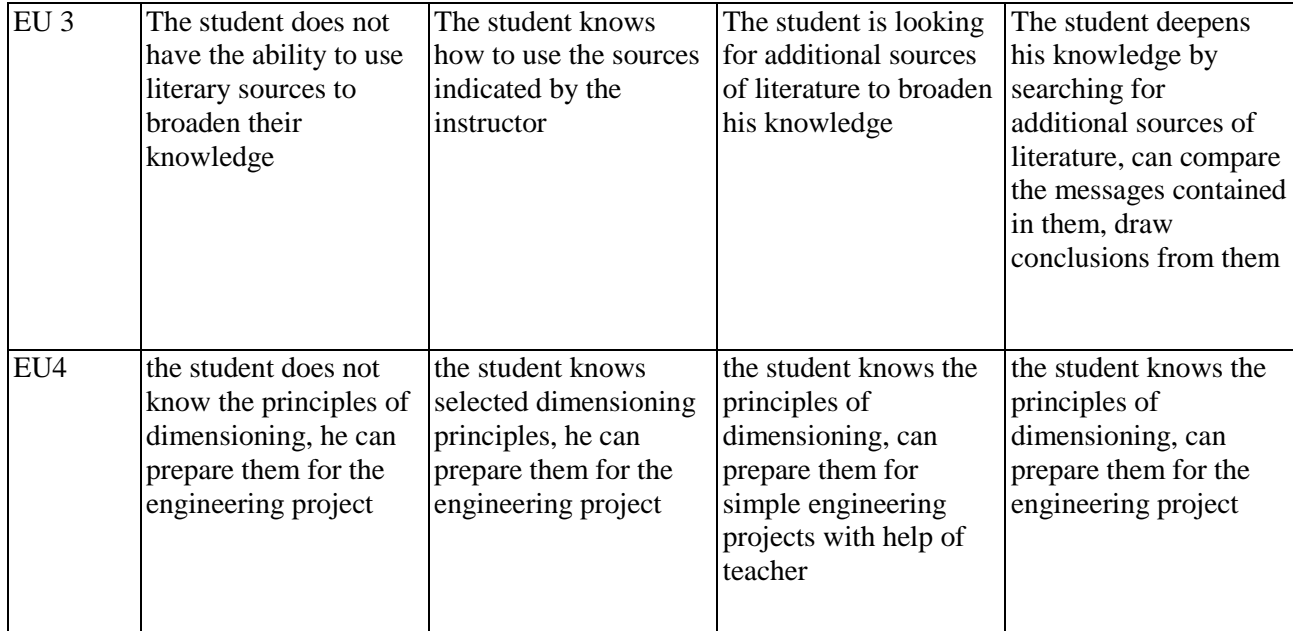

## **ADDITIONAL USEFUL INFORMATION ABOUT THE COURSE**

- 1. Information where presentation of classes, instruction, subjects of seminars can be found, etc. presented to students during first classes, if required by the formula classes are sent electronically to the e-mail addresses of individual dean groups.
- 2. Information about the place of classes Information can be found on the website of the Faculty of Management.
- 3. Information about the timing of classes (day of the week / time) Information can be found on the website of the Faculty of Management
- 4. Information about the consultation (time + place) Information can be found on the website of the Faculty of Management

…………………….……………

Coordinator